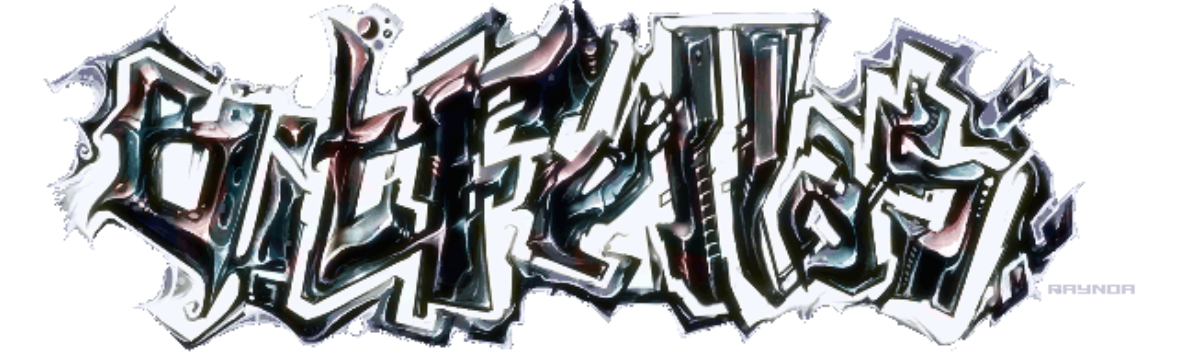

http://www.bitfellas.org/e107\_plugins/content/content.php?content.2499

Page 1/3

## **250 - Demos in JavaScript - Effektwahnsinn im Browser-Fenster (.de)**

 Bobic, Sat 13 Jul 2013

**Demos in JavaScript - Effektwahnsinn im Browser-Fenster**

**Die Beschränkung auf eine spezielle Plattform ist vielen Unternehmen, Entwicklern und Usern längst ein Dorn im Auge. Immer wieder wird der Versuch unternommen, Software mit möglichst wenig Aufwand auf einer Vielzahl unterschiedlicher Systeme zu starten. Eine Möglichkeit dafür ist JavaScript, eine Skriptsprache für dynamisches HTML in Web-Browsern. Längst entdeckt von der Demoszene, wurden kürzlich auf der DemoJS 2013 wieder ein paar Beispiele dafür gezeigt, welch mächtige visuelle Kunst sich doch mithilfe von JavaScript umsetzen lässt. Wobei auch hier die Größe keine Rolle spielt. Schon bei einem einzigen Kilobyte Gesamtgröße beginnt der Effektwahnsinn, wobei es auf dieser Veranstaltung auch Kategorien für 8k Intros und natürlich für größere Demos gab. Aus diesem Grund findet ihr hier einen Überblick über die interessantesten Vertreter der JS-Gattung. Doch Vorsicht! Zumeist ist nur Google Chrome dazu im Stande, die trickreichen Knaller korrekt und vor allem mit Sound wiederzugeben.**

**Minami District (1k Intro) by Ribbon**

**á la Melon (Dentro) by SoLO**

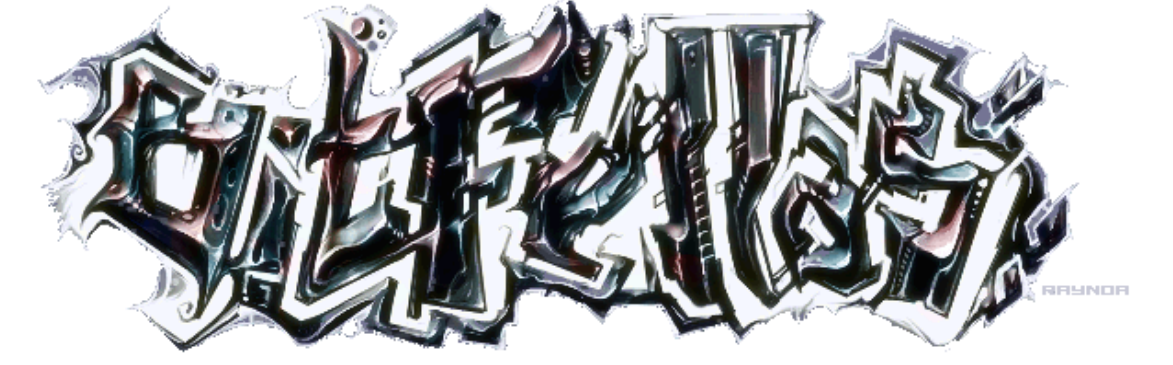

http://www.bitfellas.org/e107\_plugins/content/content.php?content.2499

Page 2/3

**} Oli (8k Intro) by taG**

**Fake Plastic Cubes: Part 2 (8k Intro) by Gasman**

**Lol.js (Demo) by Lol Engine**

**CRTeCK (8k Intro) by Titeiko**

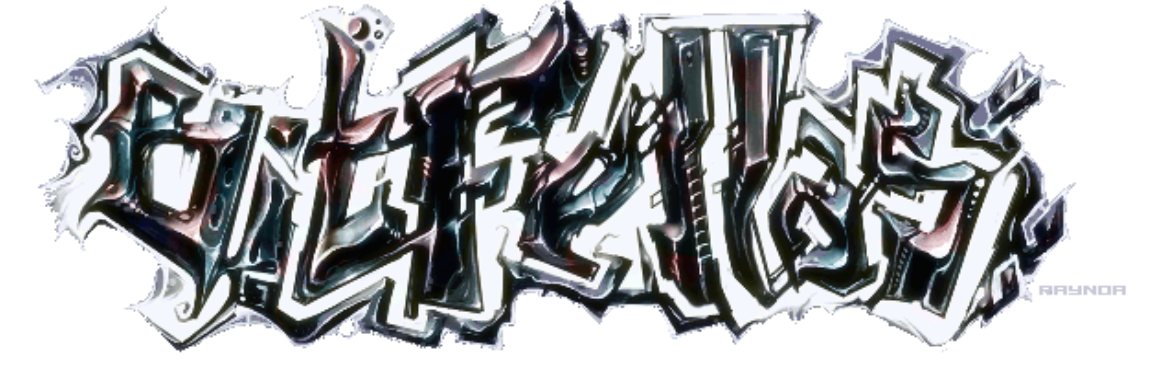

http://www.bitfellas.org/e107\_plugins/content/content.php?content.2499

Page 3/3

**Kiwi ([Demo\) by TMP](http://www.bitfellas.org/e107_plugins/content/content.php?content.2499)**

[Bilde](paul.cx/public/tmp_-_kiwi.zip)rquelle: Pouet.net